**Connect & Protect®** 

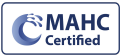

## **Adding Manual Readings in VivoPoint**

Adding manual readings into VivoPoint as a log book is so important. Manual readings help troubleshoot a wide range of issues that might occur. Manual readings also form a trend that can help recognize problems before they shut down your pool.

1) Log into VivoPoint [www.vivopoint.com](http://www.vivopoint.com)

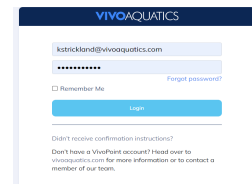

**2)** Click on the Body of Water you want to enter the manual reading for.

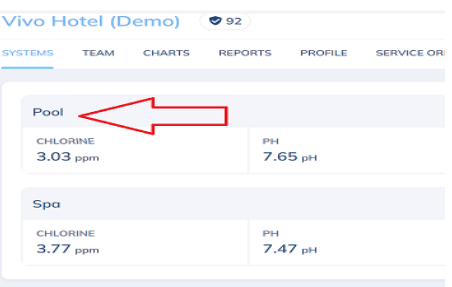

**3)** At the very top click on Manual Readings

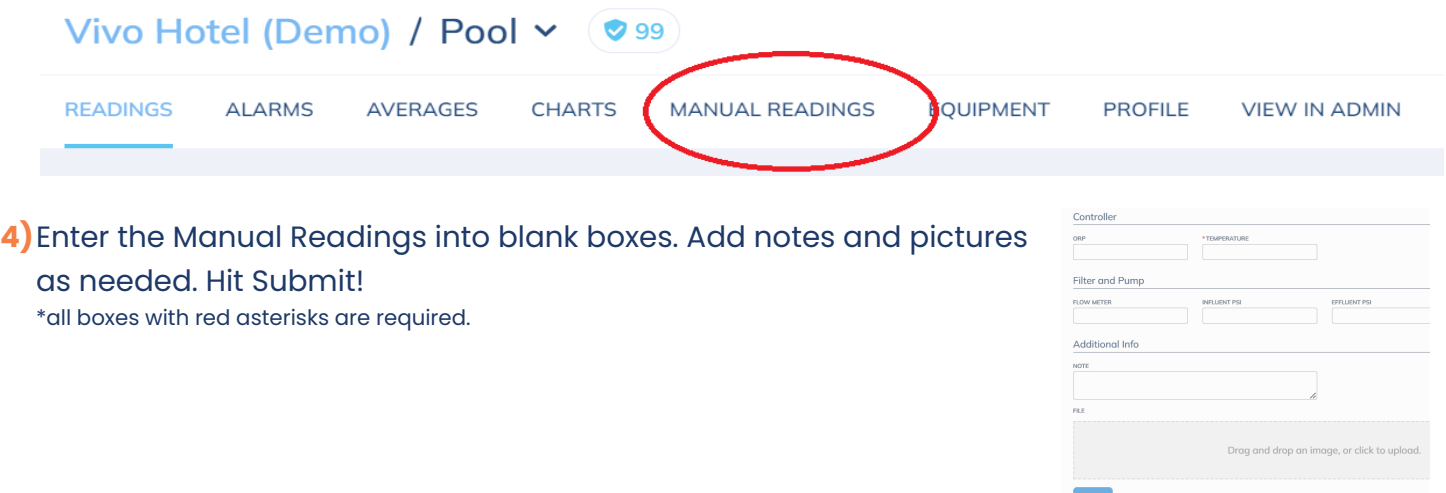

**5)**Manual Readings will show up under Manual Reading tab

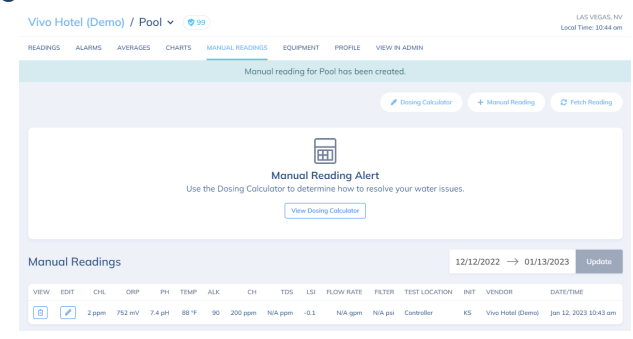

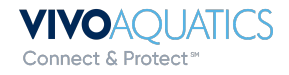